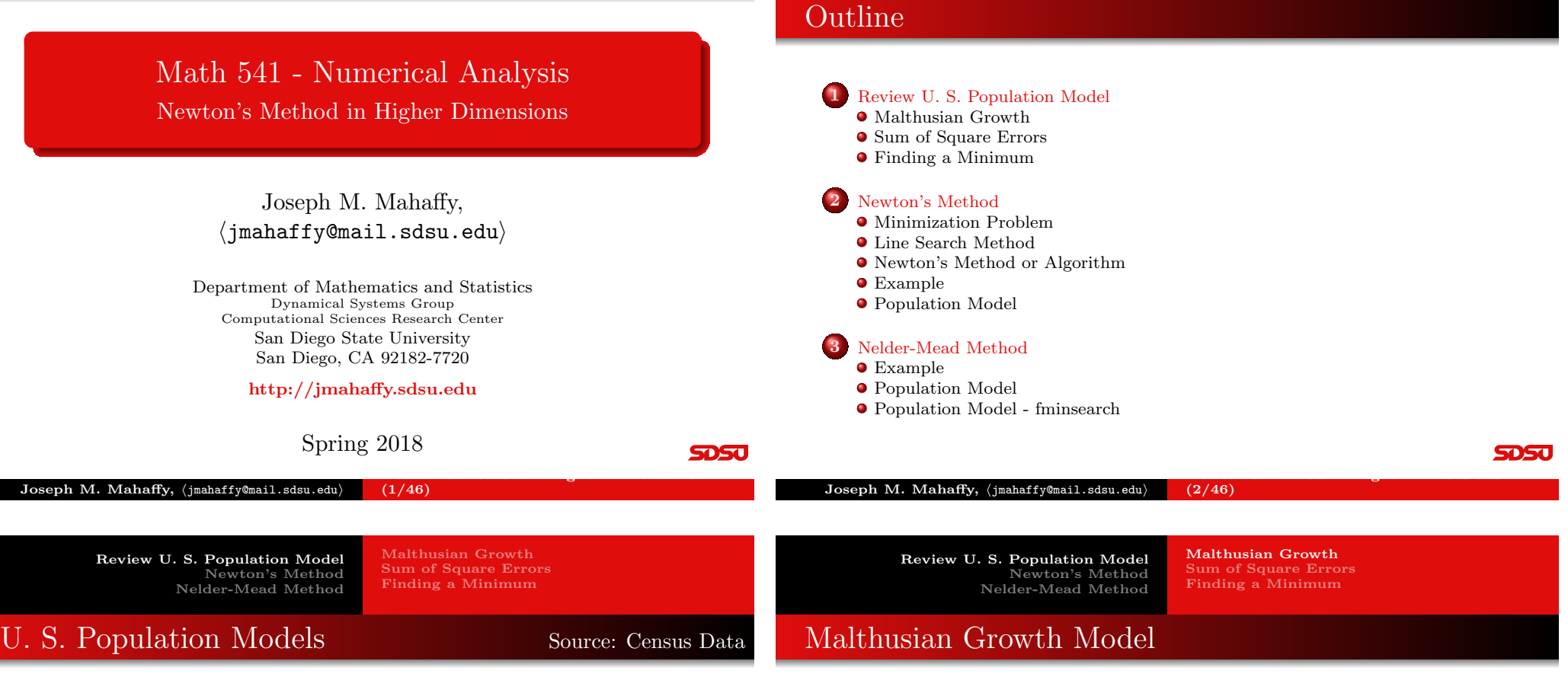

<span id="page-0-0"></span>Below in a table of the U. S. population from census data

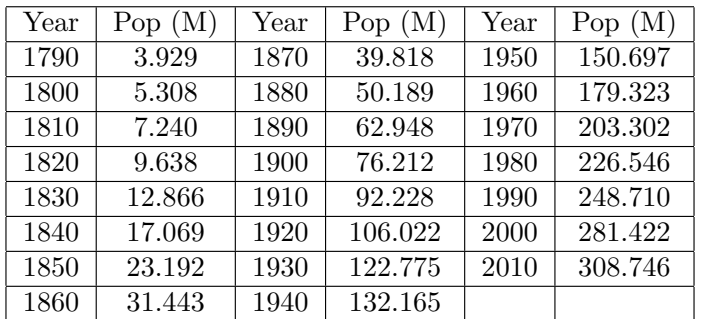

[We'll use](#page-10-0)  $t = 0$  as 17[90](http://jmahaffy.sdsu.edu)

The most basic population model is the **Malthusian growth model**,

 $P(t) = P_0 e^{rt}$ 

We want the *least squares best fit* to the data:

Review U. S. Population Model

Newton's Method Nelder-Mead Method

$$
P_0e^{rt_i} = P_i, \quad i = 0, \ldots, m,
$$

which with natural logarithms this becomes a linear model:

$$
\ln P_0 + rt_i = a_0 + a_1 t_i = \ln P_i.
$$

A linear least squares fit to this problem gives the coefficients  $(a_0, a_1)$ , where

$$
P_0 = e^{a_0} \qquad \text{and} \qquad r = a_1.
$$

**SDSJ** 

newton's Method in Higher Dimensions — in Higher Dimensions — in Higher Dimensions — in Higher Dimensions — in

newton's Method in Higher Dimensions — in Higher Dimensions — in Higher Dimensions — in Higher Dimensions — in

Malthusian Growth Sum of Square Errors Finding a Minimum

### Malthusian Growth Model

From the U.S. population data and fitting the  $\ln(P)$ , we find

 $a_0 = 1.843853$  and  $a_1 = 0.0196234$ ,

so the best fitting Malthusian growth model is

$$
P(t) = 6.320851e^{0.0196234t}
$$

The sum of square errors (SSE) for this model is

$$
SSE = 48693.51.
$$

This large error is largely caused by the bias of the logarithmic scale to over emphasize the early points.

 $(5/46)$ 

Review U. S. Population Model Newton's Method Nelder-Mead Method

Malthusian Growth Sum of Square Errors Finding a Minimum

newton's Method in Higher Dimensions — in Higher Dimensions — in Higher Dimensions — in Higher Dimensions — in

**SDSJ** 

5DSC

#### <span id="page-1-0"></span>[Sum of Square Errors](#page-7-0)

The sum of square errors satisfies

Joseph M. Mahaffy,  $\langle j$ mahaffy@mail.sdsu.edu $\rangle$ 

$$
E(P_0, r) = \sum_{i=0}^{n} (P_0 e^{rt_i} - P_i)^2
$$

5 10 15 20 25  $(7/46)$ 0.01 0.011 0.012 0.013 0.014  $\sim 0.015$ 0.016 0.017 0.018 0.019  $0.02$  $Joseph M. Mahaffy, \langle jmahaffy@mail.sdsu.edu\rangle$  $\frac{20}{10}$   $\frac{25}{10}$   $\frac{25}{10}$   $\frac{2$ 

Newton's Method Nelder-Mead Method

Review U. S. Population Model

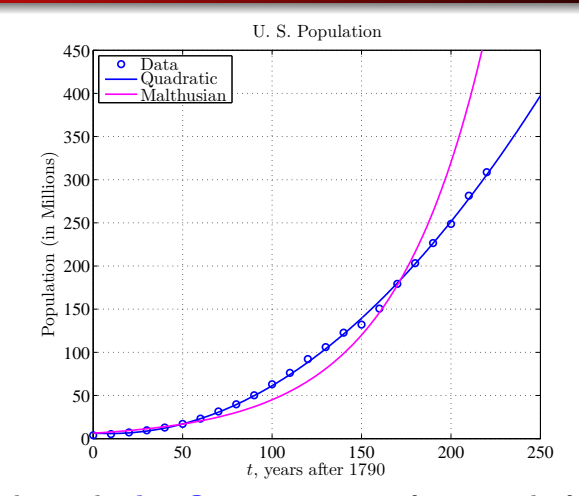

The graph shows the **log** fit parameters perform poorly for recent history. However, this was the linear fit to the logarithm of the **SDSJ** population data. newton's Method in Higher Dimensions — and the Higher Dimensions — and the Higher Dimensions — and the Higher Joseph M. Mahaffy,  $\langle j$ mahaffy@mail.sdsu.edu $\rangle$  $(6/46)$ 

> Review U. S. Population Model Newton's Method Nelder-Mead Method

Malthusian Growth Sum of Square Errors Finding a Minimum

Malthusian Growth Sum of Square Errors Finding a Minimum

#### Sum of Square Errors

The contour plot is produced by the following:

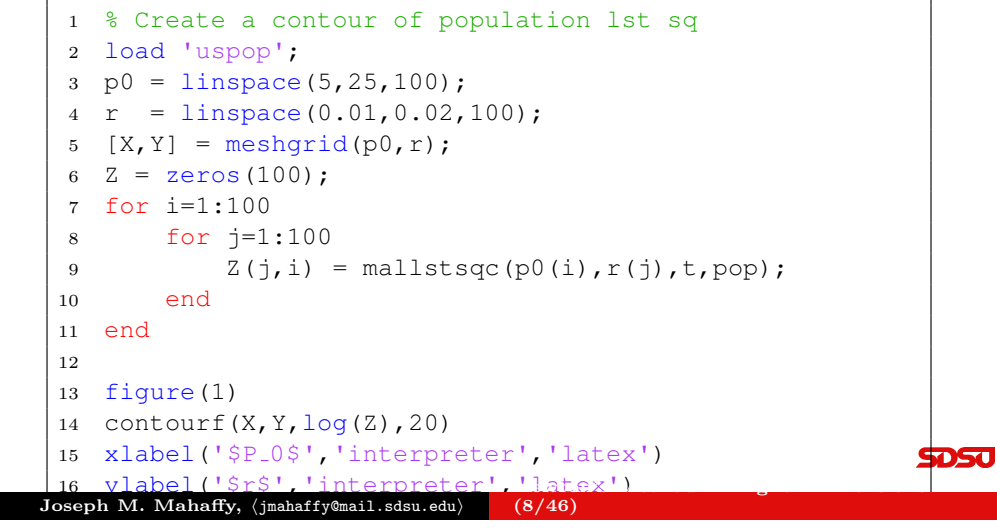

Malthusian Growth Sum of Square Errors Finding a Minimum

#### Sum of Square Errors

The sum of square errors function is given by

```
1 function LS = mallstsgc(p0,r,t,y)2 %Least Squares sum of square errors to Malthusian ...
      growth model
3 LS = sum((p0*exp(r*t)-y).^2);4 end
```
The contour plot shows a classic **banana-shaped** curve with a long stretched minimum

Graphically, the minimum is clearly far from the parameters found by the linear fit to the logarithms of the data

However, this graph shows the sum of square errors for the nonlinear Malthusian growth model

Joseph M. Mahaffy,  $\langle j \rangle$ mahaffy@mail.sdsu.edu newton's Method in Higher Dimensions — and the Higher Dimensions — and the Higher Dimensions — and the Higher  $(9/46)$ 

> Review U. S. Population Model Newton's Method Nelder-Mead Method

Malthusian Growth Sum of Square Errors [Finding a Minimum](#page-3-0)

**SDSC** 

#### <span id="page-2-0"></span>[Nelder-Mead Simplex M](#page-7-0)[ethod](#page-5-0)

Define the sum of square errors with the two parameters

$$
E(P_0, r) = \sum_{i=0}^{n} (P_0 e^{rt_i} - P_i)^2
$$

Least Squares lecture showed MatLab's fminsearch [p,err]=fminsearch(@mallstsq,p0,[],t,pop) giving the best model as

$$
P(t) = 16.345612e^{0.0136284t},
$$

#### Nelder-Mead Simplex Method

- Requires a "good" initial guess
- Uses triangular simplexes
- Algorithm searches space with three function evaluations. (No derivatives!)
- Computes centroid, then improves one of the three points  $\Box$
- Details for a future class, Math 693A?  ${\rm Joseph}$   ${\rm M.}$   ${\rm Mahaffy},\ {\rm j}$ mahaffy@mail.sdsu.edu $\rangle$  $(11/46)$

Malthusian Growth Sum of Square Errors Finding a Minimum

#### Method of Steepest Descent

The sum of square errors satisfies

$$
E(P_0, r) = \sum_{i=0}^{n} (P_0 e^{rt_i} - P_i)^2
$$

is a function of two variables

Recall from Calculus that  $-\nabla E(P_0, r)$  (opposite the **gradient**) gives the direction of steepest descent, perpendicular to the level curve contours

#### Method of Steepest Descent

- Gradient gives the directional derivative
- Follow path opposite  $(x_n = [P_0^{(n)}]$  $\mathfrak{h}_0^{(n)},r^{(n)}])$

$$
x_{n+1} = x_n - \alpha \nabla E(x_n)
$$

- Find  $\alpha$  such that  $E(x_{n+1})$  is much smaller than  $E(x_n)$
- "Banana curves" are notoriously slow for this method

Joseph M. Mahaffy,  $\langle j$ mahaffy@mail.sdsu.edu $\rangle$ Newton's Method in Higher Dimensions —  $(10/46)$ 

> Review U. S. Population Model Newton's Method Nelder-Mead Method

Minimization Problem Line Search Method Newton's Method or Algorithm Example Population Model

#### Minimum – Sum of Square Errors

The graph of the sum of square errors shows a distinct minimum

The function of two variables is

$$
E(P_0, r) = \sum_{i=0}^{n} (P_0 e^{rt_i} - P_i)^2
$$

From Calculus, a necessary condition for a minimum is

 $\nabla E(P_0,r) = \mathbf{\tilde{0}}$ 

Taking partial derivatives gives

$$
\frac{\partial E}{\partial P_0} = 2 \sum_{i=0}^n (P_0 e^{rt_i} - P_i) e^{rt_i}
$$

$$
\frac{\partial E}{\partial r} = 2 \sum_{i=0}^n (P_0 e^{rt_i} - P_i) P_0 t_i e^{rt_i}
$$

**STIGHT** 

5050

Minimization Problem Line Search Method Newton's Method or Algorithm Example Population Model

#### Nonlinear Least Squares - Malthusian Growth

The minimum occurs when these partial derivatives are **zero** 

This requires solving two nonlinear equations for the parameters,  $P_0$ and r

$$
\sum_{i=0}^{n} (P_0 e^{rt_i} - P_i) e^{rt_i} = 0
$$
  

$$
\sum_{i=0}^{n} (P_0 e^{rt_i} - P_i) P_0 t_i e^{rt_i} = 0
$$

Note that the first equation could be solved for  $P_0$  easily

This could be substituted into the second equation, and the resulting nonlinear equation could be solved by Newton's method or one of our **SDSU** other routine for solving  $f(x) = 0$ 

Review U. S. Population Model Newton's Method Nelder-Mead Method

Minimization Problem Line Search Method Newton's Method or Algorithm Example Population Model

### Minimization Problem

Consider a function  $f : \mathbb{R}^n \to \mathbb{R}$ 

Our problem is to minimize  $f(\tilde{\mathbf{x}})$ 

$$
\min_{\mathbf{\tilde{x}} \in \mathbb{R}^n} f(\mathbf{\tilde{x}}),
$$

where

- $f(\tilde{\mathbf{x}})$  is the objective function
- $\bullet$   $\tilde{\mathbf{x}}$  is the vector of variables or parameters

In our example above, the function  $f$  is the sum of square errors, and the vector  $\tilde{\mathbf{x}} = [P_0, r]$ 

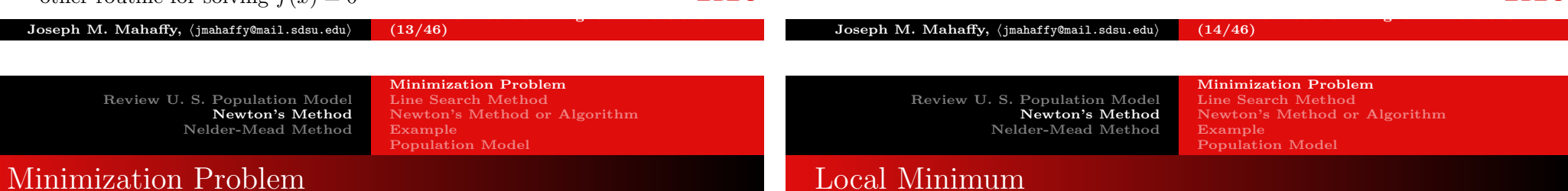

<span id="page-3-0"></span>If  $f(\tilde{\mathbf{x}}) \in \mathbb{R}$  is differentiable we can recognize a minimum by looking at the first and second derivatives:

- The gradient:  $\nabla f(\tilde{\mathbf{x}}) \in \mathbb{R}^n$
- The Hessian:  $\nabla^2 f(\tilde{\mathbf{x}}) \in \mathbb{R}^{n \times n}$

Once again Taylor's Theorem (multi-dimensional) plays a key role

Theorem (First Order Necessary Condition)

If  $\tilde{\mathbf{x}}^*$  is a local minimum and f is continuously differentiable in an open neighborhood of  $\tilde{\mathbf{x}}^*$ , then

 $\nabla f(\tilde{\mathbf{x}}^*) = \tilde{\mathbf{0}}.$ 

**SDSU** 

newton's Method in Higher Dimensions — and the Higher Dimensions — and the Higher Dimensions — and the Higher

#### $Joseph M. Mahaffy, \langle jmahaffy@mail.sdsu.edu\rangle$  $(16/46)$

**SDSU** 

**SDSU** 

newton's Method in Higher Dimensions — and the Higher Dimensions — and the Higher Dimensions — and the Higher

Definition (Positive Definite Matrix)

An  $n \times n$  matrix H is **positive definite** if and only if for all  $\tilde{\mathbf{x}} \neq 0$ ,

$$
\tilde{\mathbf{x}}^T H \tilde{\mathbf{x}} = \sum_{i=1}^n \sum_{j=1}^n h_{ij} x_i x_j > 0.
$$

#### Theorem (Second-Order Sufficient Conditions)

Suppose that  $\nabla^2 f$  is **continuous** in an open neighborhood of  $\tilde{\mathbf{x}}^*$  and that  $\nabla f(\tilde{\mathbf{x}}^*) = \tilde{\mathbf{0}}$  and  $\nabla^2 f(\tilde{\mathbf{x}}^*)$  is **positive definite**. Then  $\tilde{\mathbf{x}}^*$  is a strict local minimum of f.

Note: This is similar in 1-D of the derivative equal to zero and the second derivative being positive for a **local minimum** 

Minimization Problem Line Search Method Newton's Method or Algorithm Example Population Model

#### Minimization Problem

We generally do not have a global picture of  $f(\tilde{\mathbf{x}})$ , so we concentrate on the local problem

Relying on our techniques from Calculus and the theorems above, we seek to solve

 $\nabla f(\tilde{\mathbf{x}}) = \tilde{\mathbf{0}}.$ 

We will concentrate on the case where there is a **local minimum**, so the Hessian is *positive definite*. (Math 693A will go into much more detail.)

We limit our discussion here to Newton's Method, which is a line search technique

Review U. S. Population Model Newton's Method Nelder-Mead Method

Minimization Problem Line Search Method Newton's Method or Algorithm Population Model

#### Line Search Method

Line search methods reduce the *n*-dimensional *minimization* problem

$$
\min_{\tilde{\mathbf{x}} \in \mathbb{R}^n} f(\tilde{\mathbf{x}}),
$$

with the one-dimensional problem

$$
\min_{\tilde{\mathbf{x}} \in \mathbb{R}^n} f(\tilde{\mathbf{x}}_k + \alpha \tilde{\mathbf{p}}_k),
$$

where  $\tilde{\mathbf{p}}_k$  is a chosen **search direction** and  $\alpha$  is the factor for how far we search in that direction.

Choice of  $\tilde{\mathbf{p}}_k$  is critical to the rate of progress toward the **local** minimum

The intuitive **steepest descent** actually gives a slow scheme

<span id="page-4-0"></span>Joseph M. Mahaffy, hjmahaffy@mail.sdsu.edui Newton's Method in Higher Dimensions — (17/46) Joseph M. Mahaffy, hjmahaffy@mail.sdsu.edui Newton's Method in Higher Dimensions — (18/46) Review U. S. Population Model Newton's Method Nelder-Mead Method Minimization Problem Line Search Method Newton's Method or Algorithm Example [Population Model](#page-4-0) [Taylor Theorem](#page-7-0) Review U. S. Population Model Newton's Method Nelder-Mead Method Minimization Problem Line Search Method Newton's Method or Algorithm Example Population Model Newton Direction

**SDSU** 

**SDSC** 

The **fundamental** building block for our *minimization problem* is once again Taylor's Theorem in higher dimensions

#### Theorem (Taylor's Theorem)

For some  $t \in (0,1)$ , we have

$$
f(\tilde{\mathbf{x}} + \tilde{\mathbf{p}}) = f(\tilde{\mathbf{x}}) + \tilde{\mathbf{p}}^T \underbrace{\nabla f(\tilde{\mathbf{x}})}_{gradient} + \frac{1}{2} \tilde{\mathbf{p}}^T \underbrace{\left[\nabla^2 f(\tilde{\mathbf{x}} + t\tilde{\mathbf{p}})\right]}_{Hessian} \tilde{\mathbf{p}}.
$$

The *local minimum* occurs when we find  $\tilde{\mathbf{x}}^*$ , such that  $\nabla f(\tilde{\mathbf{x}}^*) = \tilde{\mathbf{0}}$ and  $\nabla^2 f(\tilde{\mathbf{x}}^*)$  is positive definite

If  $f$  is sufficiently smooth and the Hessian is positive definite, we can select  $\tilde{\mathbf{p}}_k$  to be the Newton direction.

The second order Taylor expansion gives:

$$
f(\tilde{\mathbf{x}} + \tilde{\mathbf{p}}) \approx f(\tilde{\mathbf{x}}) + \tilde{\mathbf{p}}^T \nabla f(\tilde{\mathbf{x}}) + \frac{1}{2} \tilde{\mathbf{p}}^T \left[ \nabla^2 f(\tilde{\mathbf{x}}) \right] \tilde{\mathbf{p}}
$$

The minimum of the rhs is obtained by computing the derivative with respect to  $\tilde{p}$  and setting the result to zero, so

$$
\nabla f(\tilde{\mathbf{x}}) + \left[\nabla^2 f(\tilde{\mathbf{x}})\right] \tilde{\mathbf{p}} = \tilde{\mathbf{0}},
$$

which gives the Newton direction

$$
\tilde{\mathbf{p}}^N = -\left[\nabla^2 f(\tilde{\mathbf{x}})\right]^{-1} \nabla f(\tilde{\mathbf{x}}).
$$

Joseph M. Mahaffy,  $\langle j$ mahaffy@mail.sdsu.edu $\rangle$ newton's Method in Higher Dimensions — and the Higher Dimensions — and the Higher Dimensions — and the Higher  $(19/46)$ 

5050

Minimization Problem Line Search Method Newton's Method or Algorithm

## Newton's Method or Algorithm

Given an initial  $\tilde{\mathbf{x}}_0$ , Newton's Method for finding a *minimum* for  $f(\tilde{\mathbf{x}})$  is iteratively given by

$$
\tilde{\mathbf{x}}_{n+1} = \tilde{\mathbf{x}}_n - \left[\nabla^2 f(\tilde{\mathbf{x}}_n)\right]^{-1} \nabla f(\tilde{\mathbf{x}}_n).
$$

More generally, let  $\tilde{\mathbf{g}}(\tilde{\mathbf{x}}) : \mathbb{R}^n \to \mathbb{R}^n$ , then Newton's Method can be used to find a solution of

$$
\tilde{\mathbf{g}}(\tilde{\mathbf{x}}) = \tilde{\mathbf{0}} \qquad \text{given initial} \quad \tilde{\mathbf{x}}_0.
$$

The Newton iteration scheme satisfies

$$
\tilde{\mathbf{x}}_{n+1} = \tilde{\mathbf{x}}_n - J^{-1}(\tilde{\mathbf{x}}_n) \tilde{\mathbf{g}}(\tilde{\mathbf{x}}_n),
$$

where  $J(\tilde{\mathbf{x}})$  is the **Jacobian matrix** for  $\tilde{\mathbf{g}}(\tilde{\mathbf{x}})$ 

Review U. S. Population Model Newton's Method Nelder-Mead Method

Minimization Problem Line Search Method Newton's Method or Algorithm

# Newton's Method for  $\mathbb{R}^3$

Consider 
$$
\tilde{\mathbf{g}}(\tilde{\mathbf{x}}): \mathbb{R}^3 \to \mathbb{R}^3
$$
, where

$$
\tilde{\mathbf{g}}(\tilde{\mathbf{x}}) = \begin{pmatrix} g_1(\tilde{\mathbf{x}}) \\ g_2(\tilde{\mathbf{x}}) \\ g_3(\tilde{\mathbf{x}}) \end{pmatrix}
$$
 and  $\tilde{\mathbf{x}} = \begin{pmatrix} x_1 \\ x_2 \\ x_3 \end{pmatrix}$ 

The **Jacobian matrix** is given by

$$
J(\tilde{\mathbf{x}}) = \begin{pmatrix} \frac{\partial g_1(\tilde{\mathbf{x}})}{\partial x_1} & \frac{\partial g_1(\tilde{\mathbf{x}})}{\partial x_2} & \frac{\partial g_1(\tilde{\mathbf{x}})}{\partial x_3} \\ \frac{\partial g_2(\tilde{\mathbf{x}})}{\partial x_1} & \frac{\partial g_2(\tilde{\mathbf{x}})}{\partial x_2} & \frac{\partial g_2(\tilde{\mathbf{x}})}{\partial x_3} \\ \frac{\partial g_3(\tilde{\mathbf{x}})}{\partial x_1} & \frac{\partial g_3(\tilde{\mathbf{x}})}{\partial x_2} & \frac{\partial g_3(\tilde{\mathbf{x}})}{\partial x_3} \end{pmatrix}
$$

Then given an initial  $\mathbf{\tilde{x}}_0$ , Newton's Method can be used to find an approximate solution of  $\tilde{\mathbf{g}}(\tilde{\mathbf{x}}) = \tilde{\mathbf{0}}$ , where

$$
\tilde{\mathbf{x}}_{n+1} = \tilde{\mathbf{x}}_n - J^{-1}(\tilde{\mathbf{x}}_n)\tilde{\mathbf{g}}(\tilde{\mathbf{x}}_n)
$$

Joseph M. Mahaffy, hjmahaffy@mail.sdsu.edui Newton's Method in Higher Dimensions — (21/46) Joseph M. Mahaffy, hjmahaffy@mail.sdsu.edui Newton's Method in Higher Dimensions — (22/46) Review U. S. Population Model Newton's Method Nelder-Mead Method Minimization Problem Line Search Method Newton's Method or Algorithm Example [Population Model](#page-4-0) [R](#page-0-0) <sup>2</sup> [Example of Newton's](#page-7-0) [Method](#page-5-0) 1 Review U. S. Population Model Newton's Method Nelder-Mead Method Minimization Problem Line Search Method Newton's Method or Algorithm Example Population Model R <sup>2</sup> Example of Newton's Method 2

**SDSU** 

**SDSJ** 

<span id="page-5-0"></span>Suppose we want to find the intersection of the 2D curves

$$
x_1^2 + x_2^2 = 4
$$
 and  $x_1x_2 = 1$ 

(This could be easily solved in 1D, then back substituted.)

We create a 
$$
\tilde{\mathbf{g}}(x_1, x_2)
$$
 with  $\tilde{\mathbf{g}}(x_1, x_2) = \tilde{\mathbf{0}}$ 

$$
\tilde{\mathbf{g}}(x_1, x_2) = \begin{pmatrix} x_1^2 + x_2^2 - 4 \\ x_1 x_2 - 1 \end{pmatrix} = \begin{pmatrix} 0 \\ 0 \end{pmatrix}
$$

The **Jacobian matrix** is given by

$$
J(\tilde{\mathbf{x}}) = \begin{pmatrix} 2x_1 & 2x_2 \\ x_2 & x_1 \end{pmatrix} \quad \text{so} \quad J^{-1}(\tilde{\mathbf{x}}) = \begin{pmatrix} \frac{x_1}{2(x_1^2 - x_2^2)} & -\frac{x_2}{(x_1^2 - x_2^2)} \\ -\frac{x_2}{2(x_1^2 - x_2^2)} & \frac{x_1}{(x_1^2 - x_2^2)} \end{pmatrix}
$$

Given an initial  $\tilde{\mathbf{x}}_0$ , Newton's Method satisfies

$$
\mathbf{\tilde{x}}_{n+1} = \mathbf{\tilde{x}}_n - J^{-1}(\mathbf{\tilde{x}}_n)\mathbf{\tilde{g}}(\mathbf{\tilde{x}}_n)
$$

newton's Method in Higher Dimensions — and the Higher Dimensions — and the Higher Dimensions — and the Higher

Given an initial  $\tilde{\mathbf{x}}_0$ , a MatLab version of Newton's Method is

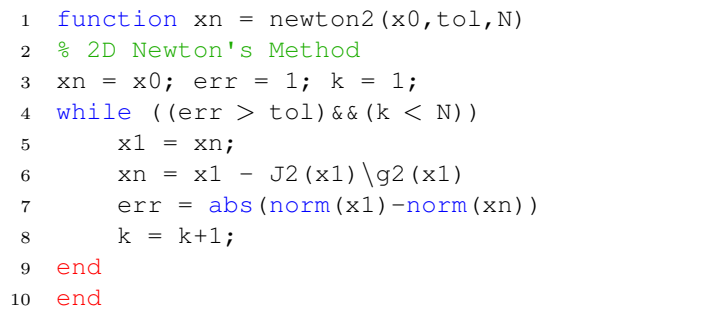

 $Joseph M. Mahaffy, \langle jmahaffy@mail.sdsu.edu\rangle$  $(23/46)$ 

Minimization Problem Line Search Method Newton's Method or Algorithm Example Population Model

# $\mathbb{R}^2$  Example of Newton's Method 3

The MatLab function and Jacobian are

```
1 function y = q2(x)2 % 2D function
3 \quad y = [x(1,1)^2 + x(2,1)^2 - 4; x(1,1) * x(2,1) - 1];4 end
```

```
1 function A = J2(x)2 % Jacobian matrix
A = [2 \star x(1,1), 2 \star x(2,1); x(2,1), x(1,1)];
4 end
```
**SDSJ** 

```
Review U. S. Population Model
           Newton's Method
        Nelder-Mead Method
```
Minimization Problem Line Search Method Newton's Method or Algorithm Example Population Model

# $\mathbb{R}^2$  Example of Newton's Method  $4$

Results of the program are listed in the Table below:

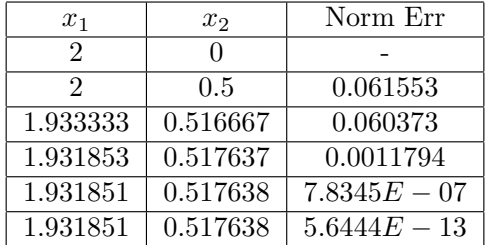

Note: The norm error is in the Cauchy sense comparing successive iterations.

 $(26/46)$ 

It can be shown that this Newton's Method converges quadratically

Symmetry shows there are 4 solutions

Joseph M. Mahaffy,  $\langle j$ mahaffy@mail.sdsu.edu $\rangle$ 

505u

Joseph M. Mahaffy,  $\langle j$ mahaffy@mail.sdsu.edu $\rangle$ newton's Method in Higher Dimensions — and the Higher Dimensions — and the Higher Dimensions — and the Higher (25/46)

> Review U. S. Population Model Newton's Method Nelder-Mead Method

Minimization Problem Line Search Method Newton's Method or Algorithm Example [Population Model](#page-4-0)

newton's Method in Higher Dimensions — and the Higher Dimensions — and the Higher Dimensions — and the Higher

#### <span id="page-6-0"></span>[Newton's Method and P](#page-7-0)[opulation Model](#page-5-0)

The Newton scheme derived above can be applied to the **least** squares function for our Malthusian growth model

However, the large number of data points and the exponentials result in very large gradients, particularly in the  $r$  direction

This results in serious numerical instabilities of our Newton's method

Below is the MatLab function for the gradient:

```
1 function y = gpop(x, t, pop)2 % 2D function
3 \text{ y1} = \text{sum}((x(1,1)*exp(x(2,1)*t)-pop).*exp(x(2,1)*t));y2 = \text{sum}((x(1,1)*exp(x(2,1)*t)-pop)*(x(1,1)*t)...5 . *exp(x(2,1)*t);
6 y = [y1; y2];7 end
```
Review U. S. Population Model Newton's Method Nelder-Mead Method

Minimization Problem Line Search Method Newton's Method or Algorithm Example Population Model

newton's Method in Higher Dimensions — and the Higher Dimensions — and the Higher Dimensions — and the Higher

newton's Method in Higher Dimensions — and the Higher Dimensions — and the Higher Dimensions — and the Higher

Newton's Method and Population Model

We readily compute the Jacobian in **MatLab**:

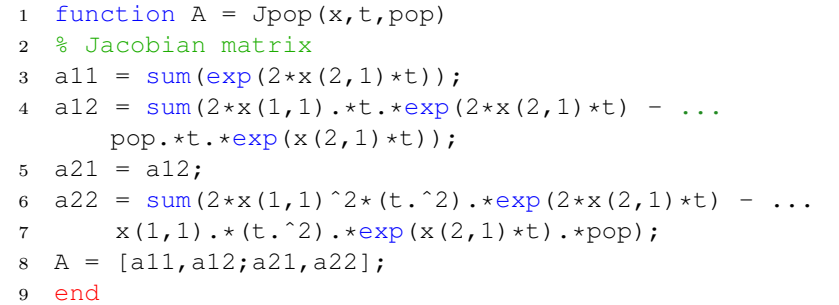

Joseph M. Mahaffy,  $\langle j$ mahaffy@mail.sdsu.edu $\rangle$  $(27/46)$ 

Minimization Problem Line Search Method Newton's Method or Algorithm Example Population Model

### Newton's Method and Population Model

#### Newton's method becomes in MatLab:

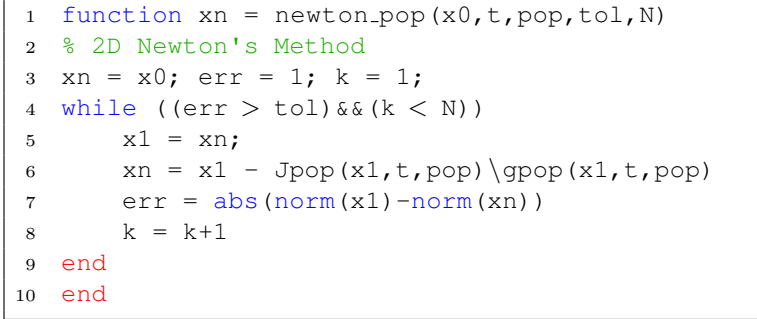

Review U. S. Population Model Newton's Method Nelder-Mead Method

Minimization Problem Line Search Method Newton's Method or Algorithm Example Population Model

#### Newton's Method and Population Model

Recall that the *linear least squares best fit* to the logarithm of the data was a long distance from the observed minimum (Contour plot).

We attempt starting Newton's method at this point

 $(P_0, r) = (6.32, 0.0196)$ , and the Table below is generated with *n* the number of iterations

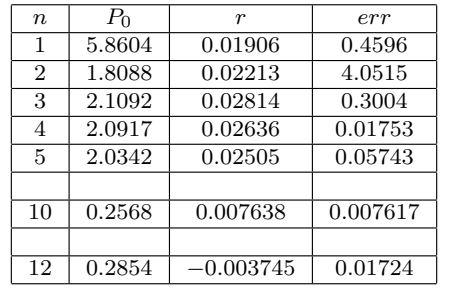

**SDSU** 

**SDST** 

5DSC newton's Method in Higher Dimensions — in Higher Dimensions — in Higher Dimensions — in Higher Dimensions — in

<span id="page-7-0"></span>Joseph M. Mahaffy, (jmahaffy@mail.sdsu.edu) newton's Method in Higher Dimensions — in Higher Dimensions — in Higher Dimensions — in Higher Dimensions — in (29/46) Joseph M. Mahaffy, (jmahaffy@mail.sdsu.edu)  $(30/46)$ Review U. S. Population Model Newton's Method Nelder-Mead Method Line Search Method Newton's Method or Algorithm Example [Population Model](#page-9-0) [Newton's Method and P](#page-7-0)[opulation Model](#page-5-0) Review U. S. Population Model Newton's Method Nelder-Mead Method Population Model Population Model - fminsearch Nelder-Mead Method

The previous slide shows Newton's method diverging.

From the contour map a good starting point for Newton's method is  $(P_0, r) = (16, 0.014)$  with the Table below showing the iterations.

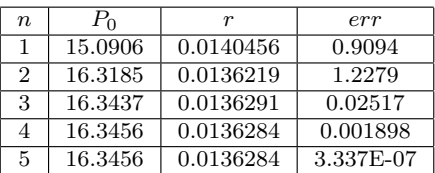

newton's Method in Higher Dimensions — in Higher Dimensions — in Higher Dimensions — in Higher Dimensions — in

This Table shows Newton's method converging quadratically

A number of times this semester, we have employed the MatLab minimization

algorithm fminsearch.

This algorithm employs the Nelder-Mead method<sup>1</sup>, which is a heuristic technique based on searching parameter space with *simplexes*.

- **•** This simplex method finds a *local minimum* of a function of several variables.
- If  $f(x, y)$  is function of two variables, the pattern starts with an initial triangle.
- The largest vertex is rejected and replaced with another.
- The process generates a sequence of triangles with vertices having smaller functional values.
- The size of the triangles eventually reduces to where it is sufficiently close to the local minimum.

1 Nelder, John A., R. Mead (1965). A simplex method for function minimization. Computer Journal 7: 308313. newton's Method in Higher Dimensions — in Higher Dimensions — in Higher Dimensions — in Higher Dimensions — in

Example Population Model Population Model - fminsearch

### Nelder-Mead Method

The Nelder-Mead algorithm is developed using a *simplex*, which is a generalized triangle in N dimensions, and it follows an effective and computationally compact scheme.

For clarity, the Nelder-Mead algorithm is shown for  $f(x, y)$ , a function of two  $variables<sup>2</sup>$ .

Let  $f(x, y)$  be a function to be minimized, and select an initial triangle with vertices,  $V_i = (x_i, y_i), i = 1, 2, 3.$ 

Step 1: Evaluate  $z_i = f(x_i, y_i)$  for  $i = 1, 2, 3$  and reorder so  $z_1 \leq z_2 \leq z_3$ , where

 $\mathbf{B} = (x_1, y_1), \quad \mathbf{G} = (x_2, y_2), \quad \mathbf{W} = (x_3, y_3).$ 

 $\bf{B}$  is the *best vertex*,  $\bf{G}$  is the *good vertex*, and  $\bf{W}$  is the *worst vertex*.

 $^{2}$ John H. Mathews, Kurtis D. Fink (2004), *Numerical Methods Using MatLab*,  $4^{th}$  Edition, Prentice Hall (ISBN: 0-13-065248-2) newton's Method in Higher Dimensions — in Higher Dimensions — in Higher Dimensions — in Higher Dimensions — in

Joseph M. Mahaffy,  $\langle j \rangle$ mahaffy@mail.sdsu.edu)  $(33/46)$ 

> Review U. S. Population Model Newton's Method Nelder-Mead Method

Population Model Population Model - fminsearch

#### [Nelder-Mead Method](#page-7-0)

**Step 4: Expansion:** If the function is smaller at **R** than  $f(B)$ , then this may be the correct direction toward the minimum, so extend the line segment another distance  $d$  to a point **E**:

$$
\mathbf{E} = \mathbf{R} + (\mathbf{R} - \mathbf{M}) = 2\mathbf{R} - \mathbf{M}.
$$

If  $f(\mathbf{E}) < f(\mathbf{R})$ , then this is a better vertex than **R**, so create the new simplex

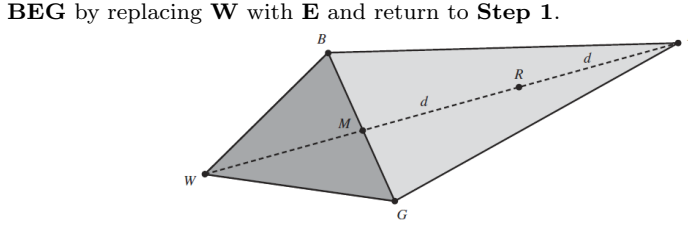

Example Population Model - fminsearch

#### Nelder-Mead Method

Step 2: Find the midpoint (centroid in higher dimensions) of the Good Side:

$$
M = \frac{B + G}{2} = \left(\frac{x_1 + x_2}{2}, \frac{y_1 + y_2}{2}\right).
$$

**Step 3: Reflection:** Create the line segment  $\overline{MW}$  through the midpoint with length d, then extend the line segment a distance d past  $M$  to find  $R$ , the reflection point:

$$
\mathbf{R} = \mathbf{M} + (\mathbf{M} - \mathbf{W}) = 2\mathbf{M} - \mathbf{W}.
$$

If the reflected point is better than the good vertex,  $\bf{G}$ , but not better than the good vertex, B, so

$$
f(\mathbf{B}) \le f(\mathbf{R}) < f(\mathbf{G}),
$$

then create the new simplex BRG by replacing W with R and return to Step 1.

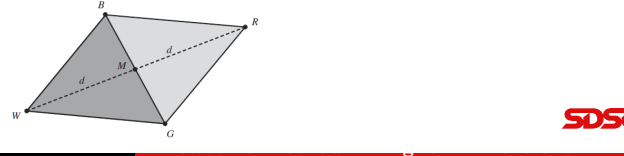

505u

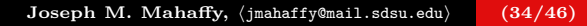

Review U. S. Population Model Newton's Method Nelder-Mead Method

Population Model Population Model - fminsearch

#### Nelder-Mead Method

Step 5: Contraction: If this stage is reached, then  $f(\mathbf{R}) \geq f(\mathbf{G})$ .

Find the midpoint of the line segment  $\overline{MW}$  and label this *contracted point* C.

If the contracted point is better than the worst point,  $f(\mathbf{C}) < f(\mathbf{W})$ , then this is a better vertex than  $W$ , so create the new simplex **BCG** by replacing  $W$  with  $C$ and return to Step 1.

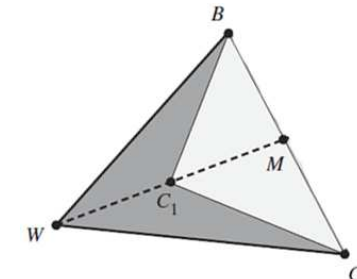

newton's Method in Higher Dimensions — in Higher Dimensions — in Higher Dimensions — in Higher Dimensions — in

5050

newton's Method in Higher Dimensions — in Higher Dimensions — in Higher Dimensions — in Higher Dimensions — in

Example Population Model Population Model - fminsearch

### Nelder-Mead Method

Step 6: Shrink: If this stage is reached (which rarely occurs), then none of the created points did better than W.

At this stage, the best vertex, B is kept and the simplex is shrunk.

In addition to finding M, we find the midpoint,  $S$  of the line segment  $\overline{BW}$ , then create the new simplex BMS by replacing W with S and G with M and return to Step 1.

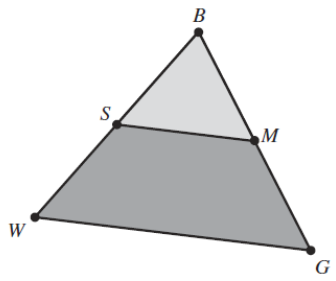

Review U. S. Population Model Newton's Method Nelder-Mead Method

Example Population Model Population Model - fminsearch

### Nelder-Mead Method

The *initial simplex* is important.

- If the initial simplex is too small, the solution can become trapped locally.
- The initial simplex often depends on the nature of the problem.

The *termination* conditions vary.

- The original paper of Nelder and Mead used the variation in the function values of the simplex.
- Alternately, one could compare the distance between the simplex nodes.
- The solution is taken as the last **best vertex** in the iteration.

**SDSU** 

**SDSc** 

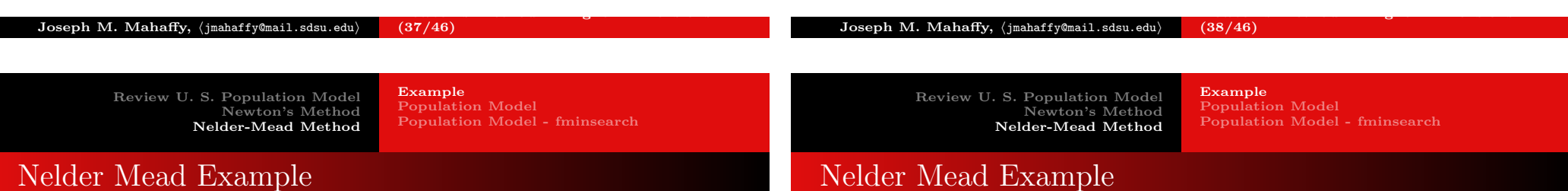

<span id="page-9-0"></span>Consider the function:

$$
f(x_1, x_2) = (x_1 - 3)^2 + (x_2 - 4)^2
$$

function  $z = fcn(x)$ <sup>2</sup> %function here  $3 \quad z = ((x(1)-3)^2) + ((x(2)-4)^2)$ ; <sup>4</sup> end

This clearly has a *minimum* at  $(x_1, x_2) = (3, 4)$ .

The Nelder-Mead Algorithm is applied to this problem with initial simplexes:

newton's Method in Higher Dimensions — in Higher Dimensions — in Higher Dimensions — in Higher Dimensions — in

 $\bullet \, V: (0,0), (1,0), (0,1)$ 

$$
V: (0,0), (6,0), (0,6)
$$

Iterations are seen on the next slide.

Joseph M. Mahaffy,  $\langle j$ mahaffy@mail.sdsu.edu $\rangle$  $(39/46)$  The Nelder-Mead Algorithm is visualized below:

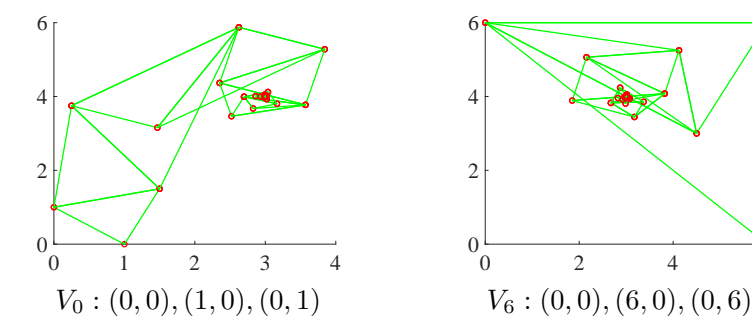

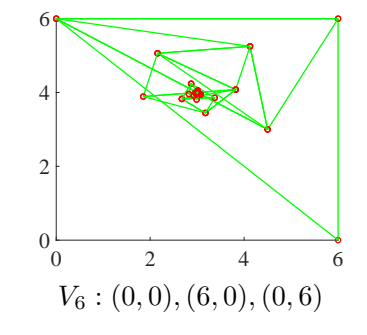

Joseph M. Mahaffy,  $\langle jm\text{and} f y \rangle$  and  $\langle s \rangle$ newton's Method in Higher Dimensions — in Higher Dimensions — in Higher Dimensions — in Higher Dimensions — in (40/46)

**SDSu** 

Example Population Model Population Model - fminsearch

### Nelder Mead Population Model

The population model sum of square errors satisfies

$$
E(P_0, r) = \sum_{i=0}^{n} (P_0 e^{rt_i} - P_i)^2,
$$

which in **MatLab** is given by

- <sup>1</sup> function LS = malsqsim(p)
- <sup>2</sup> %Sum of square errors: Malthusian growth model
- $3 t = [0:10:220]$ ;
- <sup>4</sup> y1 = [3.929 5.308 7.24 9.638 12.866 17.069 23.192 ... 31.443 39.818];
- <sup>5</sup> y2 = [50.189 62.948 76.212 92.228 106.022 122.775 ... 132.165 150.697];
- 6 y =  $[y1, y2, 179.323 203.302 226.546 248.71 281.422 ...$ 308.746];
- 7 LS =  $sum((p(1)*exp(p(2)*t)-y).^2);$
- <sup>8</sup> end

#### Newton's Method Nelder-Mead Method

Review U. S. Population Model

Example Population Model Population Model - fminsearch

#### Nelder Mead Population Model

The Nelder-Mead Algorithm is applied to this problem with initial simplex starting near the point from the *linear least squares* **best fit** with

$$
(P_0, r) = (6.32, 0.0196).
$$

Iterations are seen on the next slide.

505u

T ET

Joseph M. Mahaffy,  $\langle j \rangle$ mahaffy@mail.sdsu.edu newton's Method in Higher Dimensions — in Higher Dimensions — in Higher Dimensions — in Higher Dimensions — in (41/46)

> Review U. S. Population Model Newton's Method Nelder-Mead Method

Example Population Model Population Model - fminsearch 5051

5050

newton's Method in Higher Dimensions — in Higher Dimensions — in Higher Dimensions — in Higher Dimensions — in

#### <span id="page-10-0"></span>[Nelder Mead Population](#page-7-0) [Model](#page-11-0)

#### The Nelder-Mead Algorithm is visualized below:

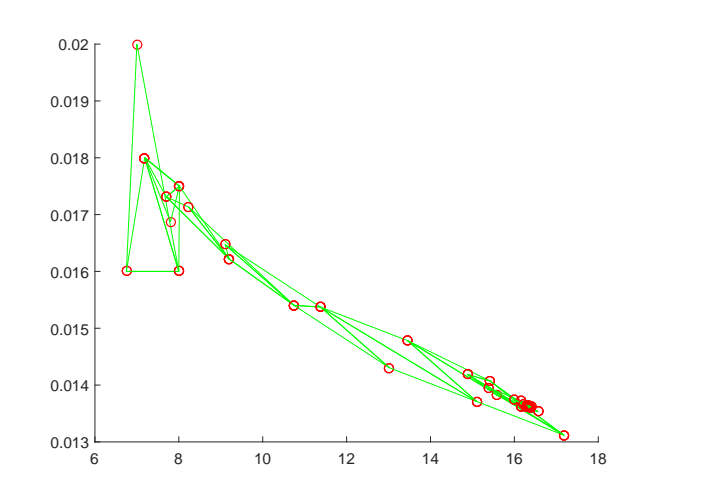

Review U. S. Population Model Newton's Method Nelder-Mead Method

Example Population Model Population Model - fminsearch

newton's Method in Higher Dimensions — in Higher Dimensions — in Higher Dimensions — in Higher Dimensions — in

#### Nelder Mead Population Model

Joseph M. Mahaffy, (jmahaffy@mail.sdsu.edu)

When Nelder-Mead iteration is overlayed on the original contour graph, we see the following:

 $(42/46)$ 

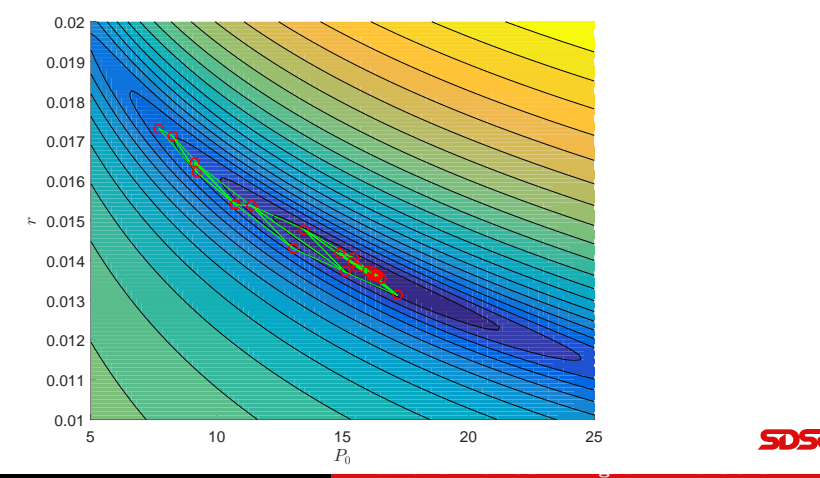

Joseph M. Mahaffy, (jmahaffy@mail.sdsu.edu)  $(43/46)$ 

Population Model Population Model - fminsearch

### Fitting the Population Model with MatLab

Recall that the function we want to minimize is the **nonlinear sum** of square errors:

$$
E(P_0, r) = \sum_{i=0}^{n} (P_0 e^{rt_i} - P_i)^2
$$

In MatLab

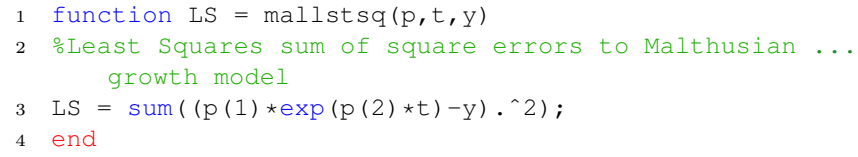

We apply the MatLab function fminsearch, using the multidimensional unconstrained nonlinear minimization (Nelder-Mead). newton's Method in Higher Dimensions — in Higher Dimensions — in Higher Dimensions — in Higher Dimensions — in

<span id="page-11-0"></span> $J$ oseph M. Mahaffy,  $\langle j$ mahaffy@mail.sdsu.edu $\rangle$  $(45/46)$  Review U. S. Population Model Newton's Method Nelder-Mead Method Population Model Population Model - fminsearch

,

newton's Method in Higher Dimensions — in Higher Dimensions — in Higher Dimensions — in Higher Dimensions — in

### Fitting the Population Model with MatLab

The output from the MatLab command [p,err]=fminsearch(@mallstsq,p0,[],t,pop) is  $p = [16.345612, 0.0136284]$  and  $err = 2875.53$ 

This gives the Nonlinear Least Squares Best Model

$$
P(t) = 16.345612e^{0.0136284t}
$$

with a substantially improved sum of square  $error = 2875.53$ 

Joseph M. Mahaffy,  $\langle j$ mahaffy@mail.sdsu.edu $\rangle$  $(46/46)$ 

5050